#### **ค ู ม ื อการใช ้ เคร ื องช ั ง ่ ่**

# **MODEL: T7E**

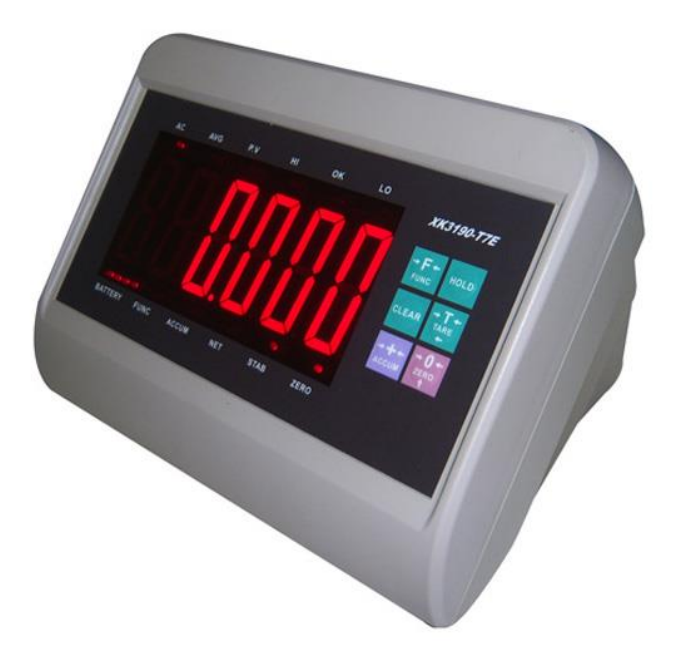

## **วิธีการชั่งน ้าหนัก**

- 1. เปิดเครื่องชงั่
- 2. เมื่อเครื่องชั่งหน้าจอแสดงค่าศูนย์ นำสิ่งของวางลงบนแท่นชั่ง อ่านค่าน้ำหนัก
- 3. นำสิ่งของออกจากแท่นชั่ง หน้าจอจะแสดงค่าศูนย์

## **การตั้งค่าการบวกสะสม (Accumulation)**

- 1. นำสิ่งของวางบนแท่นชั่ง หน้าจอแสดงค่าน้ำหนัก เมื่อน้ำหนักนิ่ง กด <u>Execum แล้วนำสิ่งของออกจาก</u> แท่นชั่ง
- 2. นำสิ่งของวางบนแท่นชั่งเป็นครั้งที่ 2 เมื่อหน้าจอแสดงค่าน้ำหนักแล้ว กด <u>หน้าจ</u>อจะขึ้น TOTAL 2 และตามดว้ยน้า หนักรวมและจ านวนการบวกสะสม และหน้าจอกลับสู้หน้าจอปกติ

#### **การเรียกดูค่าบวกสะสม (Re-call Accumulation)**

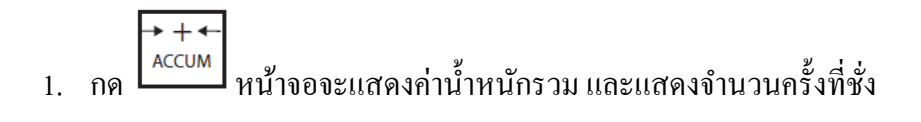

#### **การ CLEAR ค่าบวกสะสม**

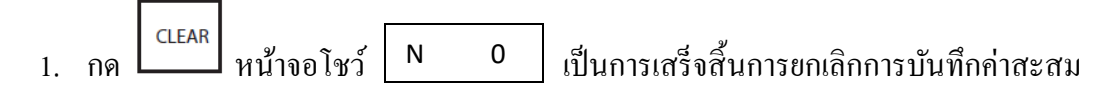

### **การหักค่าภาชนะล่วงหน้า (Preset Tare)**

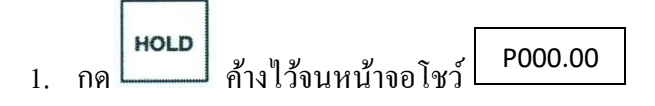

2. กด เพื่อเลื่อนหลัก กด เพื่อเพิ่มตวัเลขเมื่อใส่ค่าน้า หนกัของภาชนะเรียบร้อยแลว้ กด เพื่อเป็นการบันทึกค่าภาชนะ กด  $\lfloor$  CLEAR หน้าจอจะกลับสู่โหมดการชั่งปกติ แต่หน้าจอจะติด #  $\begin{array}{c}\n\rightarrow \text{T}\leftarrow \\
\text{TARE} \\
\leftarrow\n\end{array}$ ลบค่าภาชนะที่เราต้งัไว้ การยกเลิกการหกัค่าภาชนะล่วงหนา้กด

#### **การตั้ง HI LO**

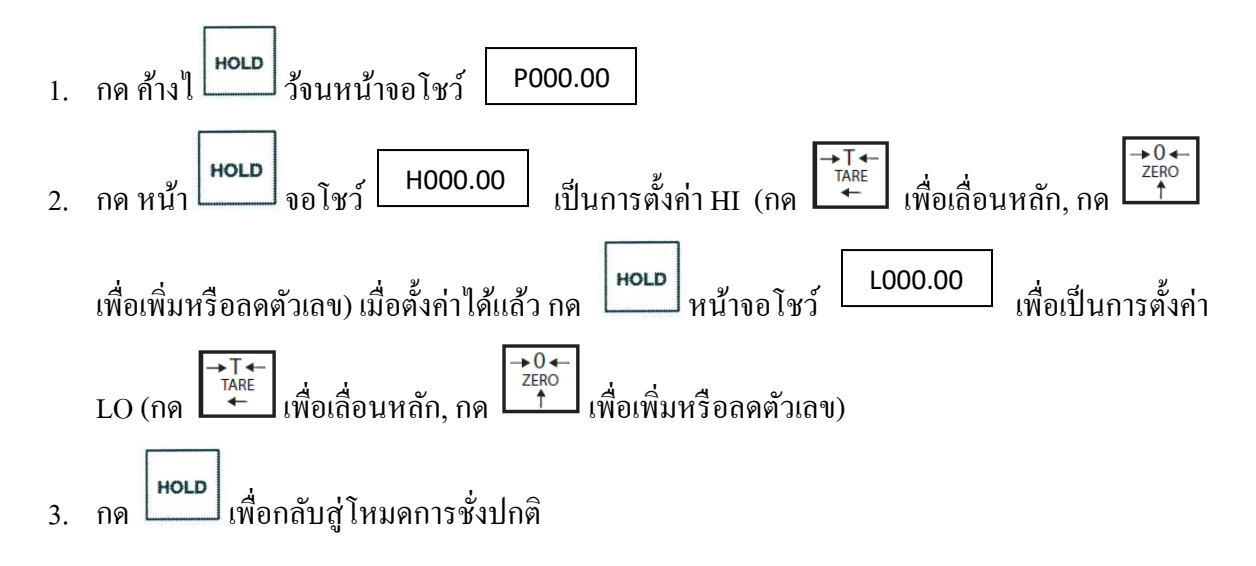

#### **วิธีการเปลี่ยนหน่วย (UNIT WEIGHT)**

1. กด และ ค้างไว้

### **วิธีการCALIBRATE, ตั้งพิกัดและค่าละเอียด**

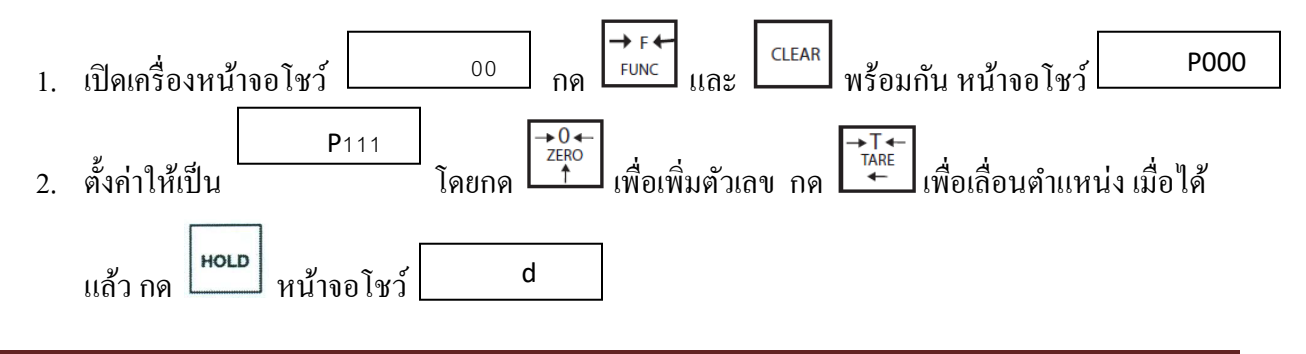

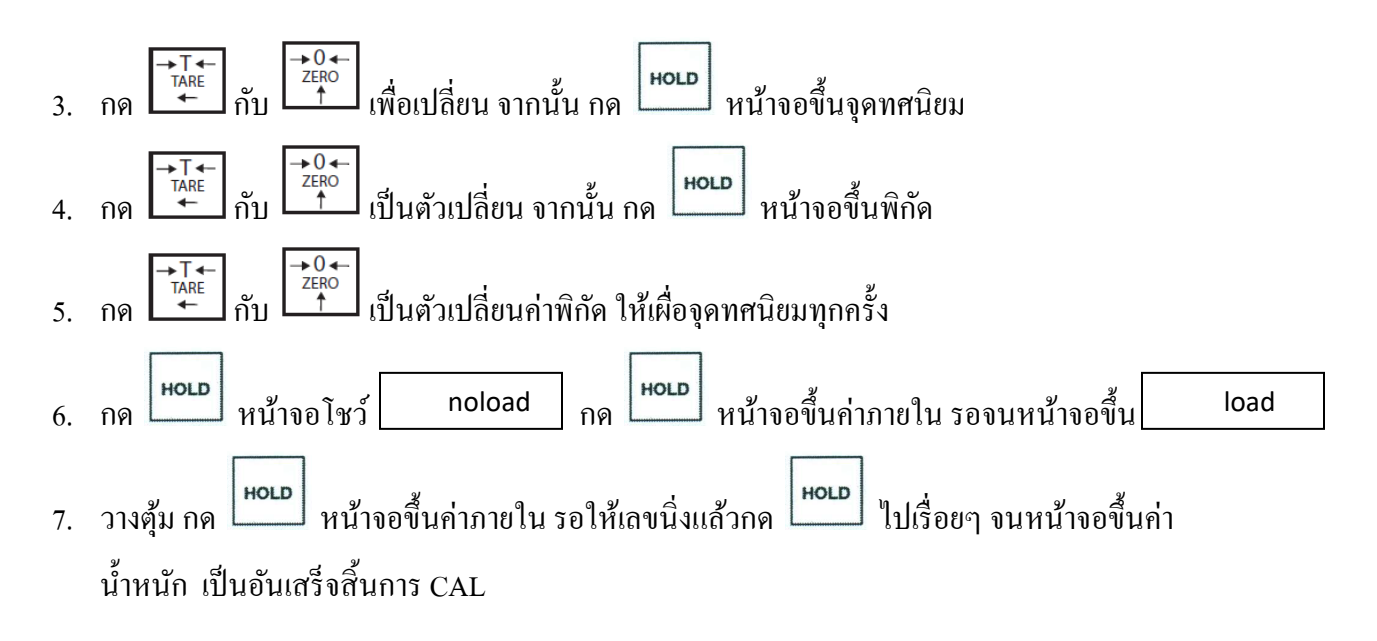